#### **عملگر منطقی (!)NOT**

برخالف دو اپراتور OR و AND عملگر منطقی NOT یک عملگر یگانی است و فقط به یک عملوند نیاز دارد. این عملگر یک مقدار یا اصطلاح بولی را نفی میکند .مثلاً اگر عبارت یا مقدار true باشد آنرا false و اگر false باشد آنرا true میکند. جدول زیر عملکرد اپراتور NOT را نشان میدهد:

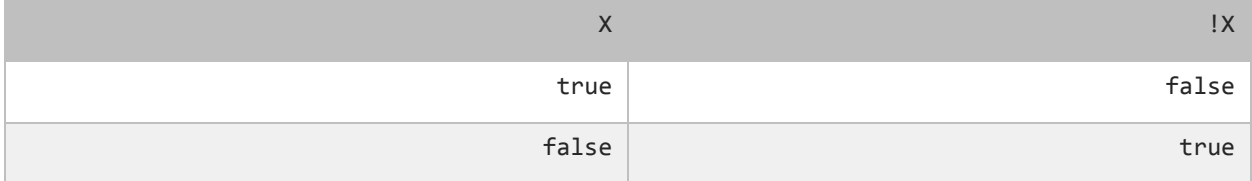

نتیجه کد زیر در صورتی درست است که) age سن( بزرگتر یا مساوی 98 نباشد.

isMinor =  $!(age >= 18);$ 

#### **عملگرهای بیتی**

عملگرهای بیتی به شما اجازه میدهند که شکل باینری انواع دادهها را دستکاری کنید. برای درک بهتر این درس توصیه میشود که شما سیستم باینری و [نحوه تبدیل اعداد دهدهی به باینری](http://www.w3-farsi.com/category/%D9%85%D8%B1%D8%AC%D8%B9/) را از لینک زیر یاد بگیرید :

#### http://www.w3-farsi.com/?p=5698

در سیستم باینری (دودویی) که کامپیوتر از آن استفاده میکند وضعیت هر چیز یا خاموش است یا روشن. برای نشان دادن حالت روشن از عدد ۱ و برای نشان دادن حالت خاموش از عدد ۰ استفاده میشود. بنابراین اعداد باینری فقط میتوانند صفر یا یک باشند.اعداد باینری را اعداد در مبنای 7 و اعداد اعشاری را اعداد در مبنای 91 می گویند. یک بیت نشان دهنده یک رقم باینری است و هر بایت نشان دهنده 8 بیت است. به عنوان مثال برای یک داده از نوع int به 17 بیت یا 4 بایت فضا برای ذخیره آن نیاز داریم، این بدین معناست که اعداد از 17 رقم 1 و 9 برای ذخیره استفاده میکنند. برای مثال عدد 911 وقتی به عنوان یک متغیر از نوع int ذخیره میشود در کامپیوتر به صورت زیر خوانده میشود:

000000000000000000000000000001100100

عدد 911 در مبنای ده معادل عدد 9911911 در مبنای 7 است. در اینجا 9 رقم سمت راست نشان دهنده عدد 911 در مبنای 7 است و مابقی صفرهای سمت راست برای پر کردن بیتهایی است که عدد از نوع int نیاز دارد. به این نکته توجه کنید که اعداد باینری از سمت راست به چپ خوانده میشوند. عملگرهای بیتی ++C در جدول زیر نشان داده شدهاند:

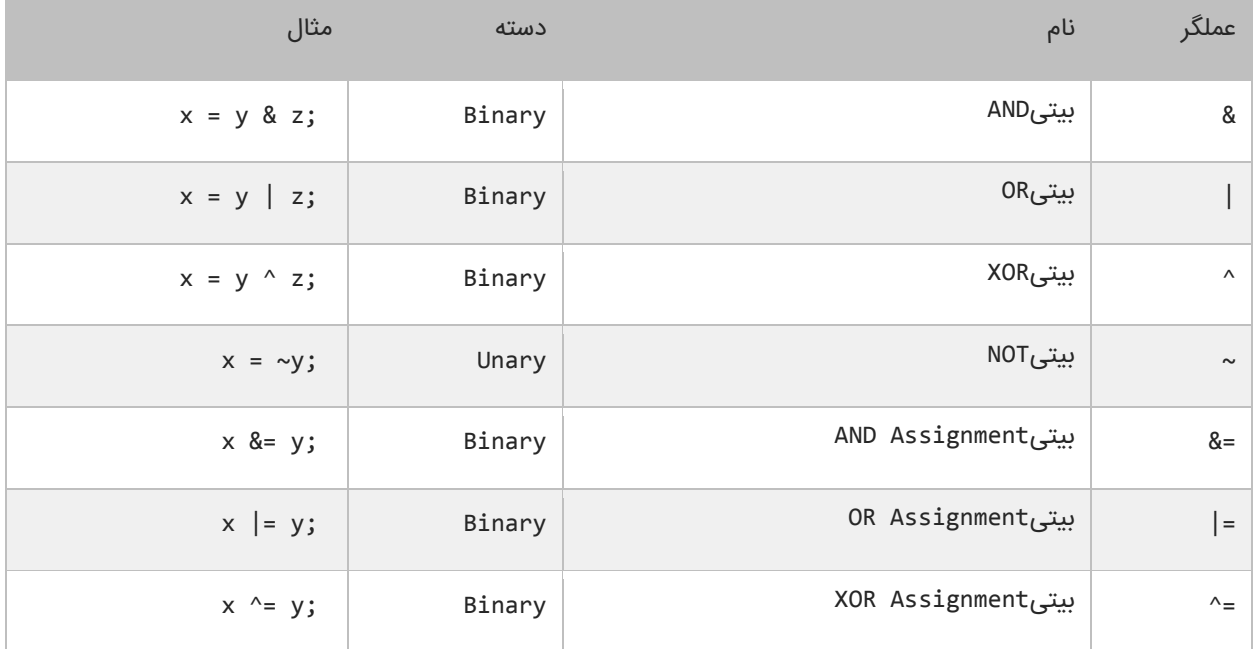

## **عملگر بیتی (&)AND**

عملگر بیتی AND کاری شبیه عملگر منطقی AND انجام میدهد با این تفاوت که این عملگر بر روی بیتها کار میکند. اگر مقادیر دو طرف آن 9 باشد مقدار 9 را بر میگرداند و اگر یکی یا هر دو طرف آن صفر باشد مقدار صفر را بر میگرداند. جدول درستی عمگر بیتی AND در زیر آمده است:

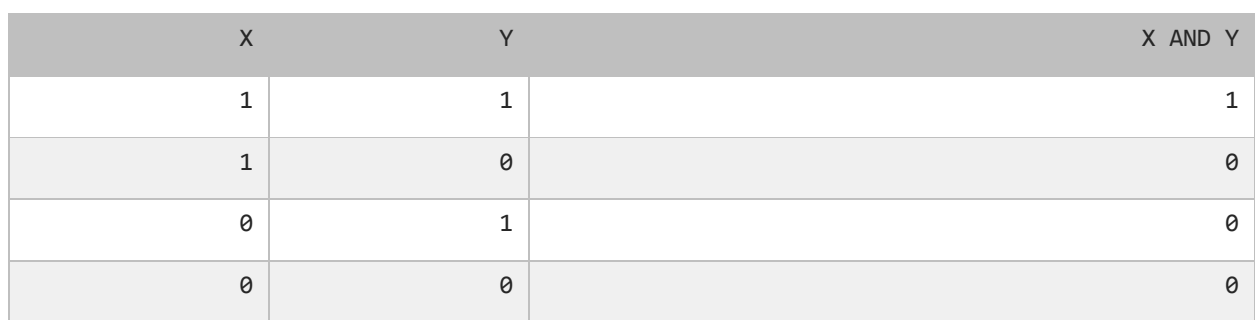

در زیر نحوه استفاده از عملگر بیتی AND آمده است:

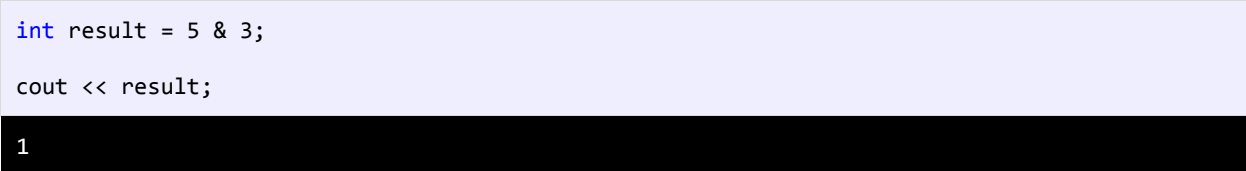

همانطور که در مثال باال مشاهده میکنید نتیجه عملکرد عملگر AND بر روی دو مقدار 5 و 1 عدد 9 میشود. اجازه بدهید ببینیم که چطور این نتیجه را به دست میآید:

- 5: 00000000000000000000000000000101
- 3: 00000000000000000000000000000011
- ------------------------------------ 1: 00000000000000000000000000000001

ابتدا دو عدد 5 و 1 به معادل باینریشان تبدیل میشوند. از آنجاییکه هر عدد صحیح 32 (int(بیت است از صفر برای پر کردن بیتهای خالی استفاده میکنیم. با استفاده از جدول درستی عملگر بیتی AND میتوان فهمید که چرا نتیجه عدد یک میشود.

### **عملگر بیتی (|)OR**

اگر مقادیر دو طرف عملگر بیتی OR هر دو صفر باشند نتیجه صفر در غیر اینصورت ۱ خواهد شد. جدول درستی این عملگر در زیر آمده است:

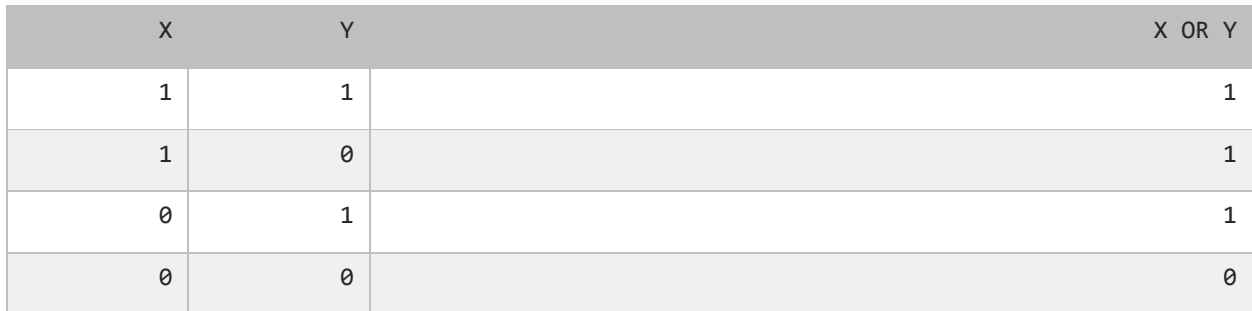

نتیجه عملگر بیتی OR در صورتی صفر است که عملوندهای دو طرف آن صفر باشند. اگر فقط یکی از دو عملوند یک باشد نتیجه یک خواهد شد. به مثال زیر توجه کنید:

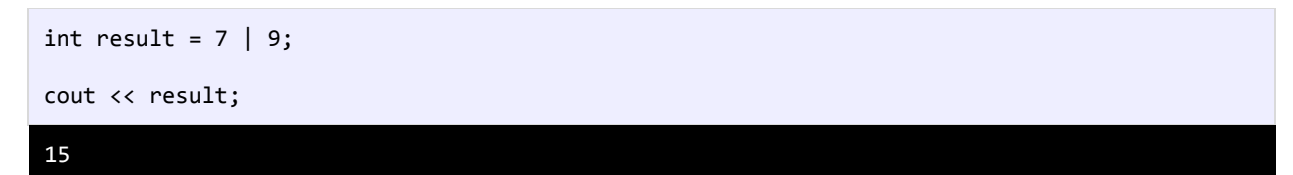

وقتی که از عملگر بیتی OR برای دو مقدار در مثال باال )9 و 1( استفاده میکنیم نتیجه 95 میشود. حال بررسی میکنیم که چرا این

نتیجه به دست آمده است؟

- 7: 00000000000000000000000000000111
- 9: 00000000000000000000000000001001 -----------------------------------
- 15: 00000000000000000000000000001111

با استفاده از جدول درستی عملگر بیتی OR میتوان نتیجه استفاده از این عملگر را تشخیص داد. عدد 9999 باینری معادل عدد 95 صحیح است.

# **عملگر بیتی (^)XOR**

جدول درستی این عملگر در زیر آمده است:

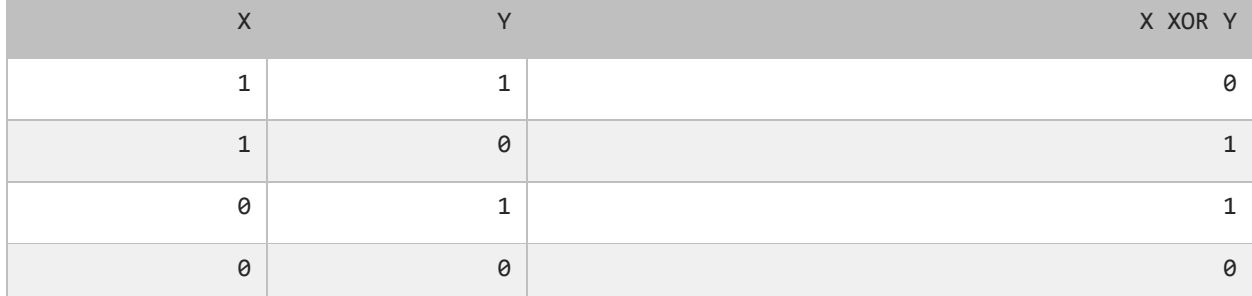

در صورتیکه عملوندهای دو طرف این عملگر هر دو صفر یا هر دو یک باشند نتیجه صفر در غیر اینصورت نتیجه یک میشود. در

مثال زیر تأثیر عملگر بیتی XORرا بر روی دو مقدار مشاده میکنید:

int result =  $5 \land 7$ ; cout << result;

2

در زیر معادل باینری اعداد بالا (۵ و ۷) نشان داده شده است.

5: 00000000000000000000000000000101 7: 00000000000000000000000000000111 -----------------------------------

2: 00000000000000000000000000000010

با نگاه کردن به جدول درستی عملگر بیتیXOR ، میتوان فهمید که چرا نتیجه عدد 7 میشود.

# **عملگر بیتی (~)NOT**

این عملگر یک عملگر یگانی است و فقط به یک عملوند نیاز دارد. در زیر جدول درستی این عملگر آمده است:

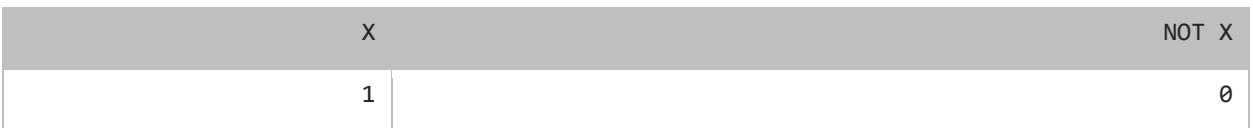

 $\overline{0}$  0 1

44

عملگر بیتی NOT مقادیر بیتها را معکوس میکند. در زیر چگونگی استفاده از این عملگر آمده است:

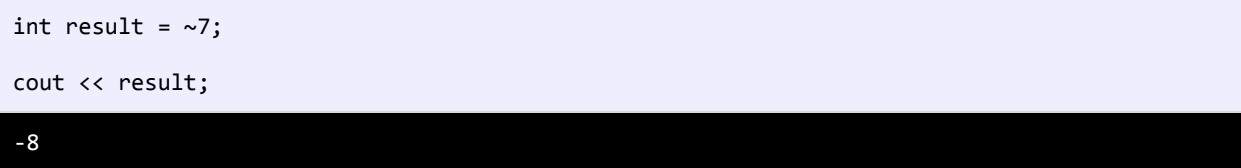

به نمایش باینری مثال باال که در زیر نشان داده شده است توجه نمایید.

7: 00000000000000000000000000000111 ------------------------------------ -8: 11111111111111111111111111111000

#### **عملگر بیتی تغییر مکان(shift(**

این نوع عملگرها به شما اجازه میدهند که بیتها را به سمت چپ یا راست جا به جا کنید. دو نوع عملگر بیتی تغییر مکان وجود دارد که هر کدام دو عملوند قبول میکنند. عملوند سمت چپ این عملگرها حالت باینری یک مقدار و عملوند سمت راست تعداد جابه جایی بیتها را نشان میدهد.

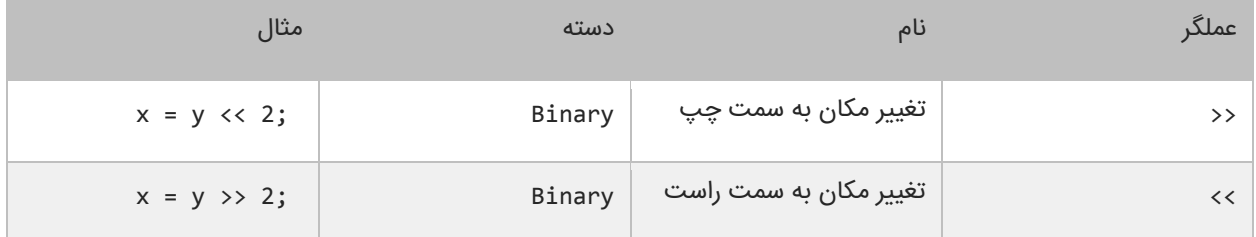

# **عملگر تغییر مکان به سمت چپ**

این عملگر بیتهای عملوند سمت چپ را به تعداد n مکان مشخص شده توسط عملوند سمت راست، به سمت چپ منتقل میکند.

به عنوان مثال:

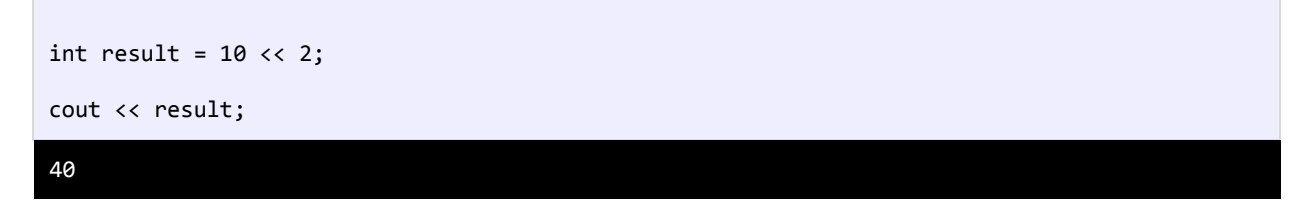

در مثال بالا ما بیتهای مقدار ۱۰ را دو مکان به سمت چپ منتقل کردهایم، حال بیایید تأثیر این انتقال را بررسی کنیم:

```
10: 00000000000000000000000000001010
     ------------------------------------
```

```
40: 00000000000000000000000000101000
```
مشاهده میکنید که همه بیتها به اندازه دو واحد به سمت چپ منتقل شدهاند. در این انتقال دو صفر از صفرهای سمت چپ کم میشود و در عوض دو صفر به سمت راست اضافه میشود.

#### **عملگر تغییر مکان به سمت راست**

این عملگر شبیه به عمگر تغییر مکان به سمت چپ است با این تفاوت که بیتها را به سمت راست جا به جا میکند. به عنوان مثال:

```
int result = 100 \gg 4;
cout << result;
6
```
با استفاده از عملگرتغییر مکان به سمت راست بیتهای مقدار 911 را به اندازه 4 واحد به سمت چپ جا به جا میکنیم. اجازه بدهید تأثیر این جا به جایی را مورد بررسی قرار دهیم:

```
100: 00000000000000000000000001100100
 ------------------------------------
   6: 00000000000000000000000000000110
```
هر بیت به اندازه 4 واحد به سمت راست منتقل میشود،بنابراین 4 بیت اول سمت راست حذف شده و چهار صفر به سمت چپ اضافه میشود.

# **تقدم عملگرها**

تقدم عملگرها مشخص میکند که در محاسباتی که بیش از دو عملوند دارند ابتدا کدام عملگر اثرش را اعمال کند. عملگرها در ++C در محاسبات دارای حق تقدم هستند.به عنوان مثال:

 $number = 1 + 2 * 3 / 1;$ 

اگر ما حق تقدم عملگرها را رعایت نکنیم و عبارت باال را از سمت چپ به راست انجام دهیم نتیجه 1 خواهد شد )1=9+7 سپس 1=1×1 و در آخر 1=1/9(.اما کامپایلر با توجه به تقدم عملگرها محاسبات را انجام میدهد.برای مثال عمل ضرب و تقسیم نسبت به

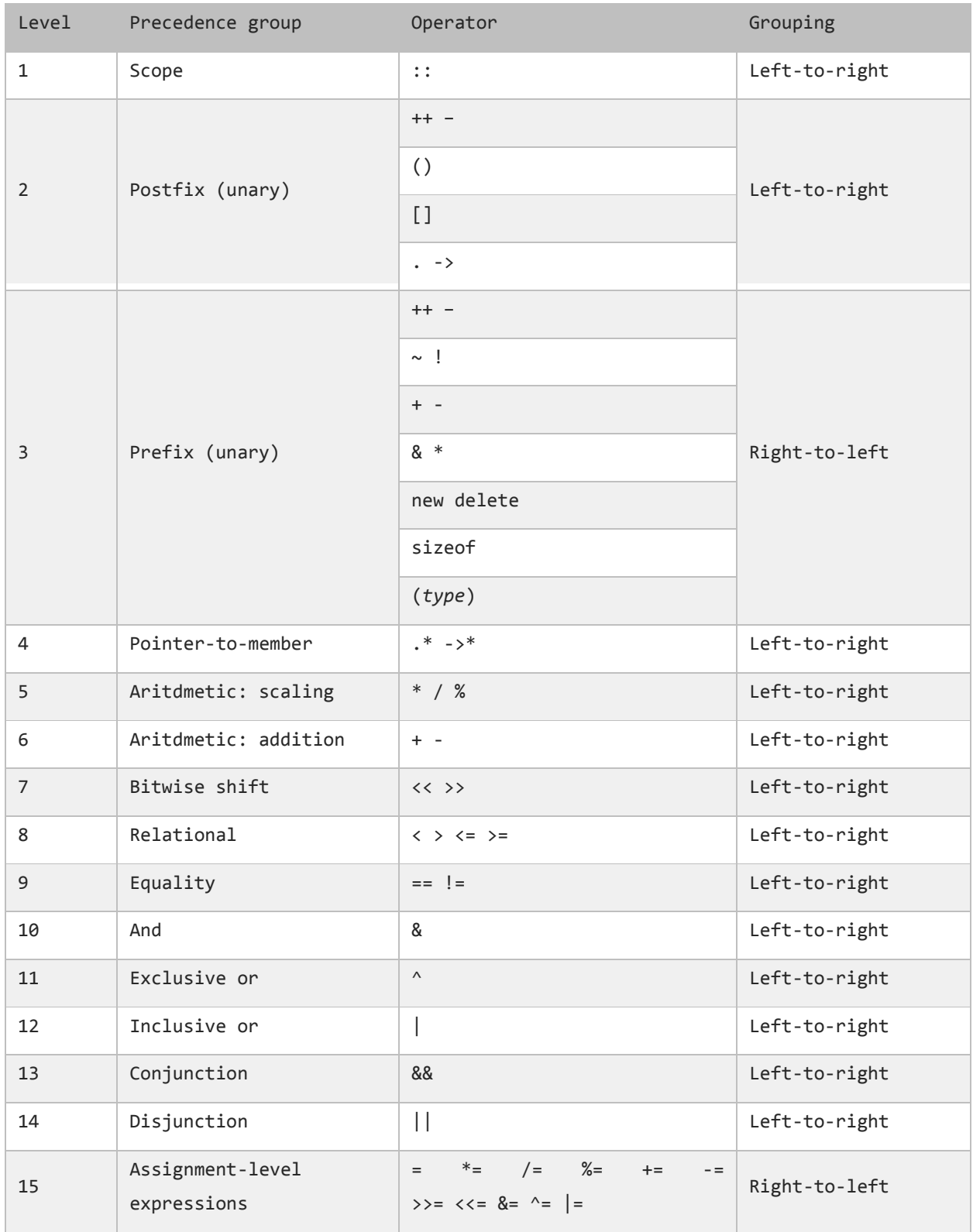

جمع و تفریق تقدم دارند.بنابراین در مثال فوق ابتدا عدد 7 ضربدر 1 و سپس نتیجه آنها تقسیم بر 9 میشود که نتیجه 1 به دست میآید.در آخر عدد 1 با 9 جمع میشود و عدد 9 حاصل میشود. در جدول زیر تقدم عملگرهای ++C از باال به پایین آمده است: